Информация о владельце: ФИО: Галунин Сергей Александрович Должность: проректор по учебной работе Дата подписания: 26.04.2023 14:52:26 Уникальный программный ключ: 08ef34338325bdb0ac5a47baa5472ce36cc3fc3b

Приложение к ОПОП «Информационные технологии проектирования радиоэлектронных устройств»

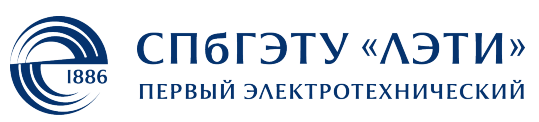

МИНОБРНАУКИ РОССИИ

федеральное государственное автономное образовательное учреждение высшего образования **«СанктПетербургский государственный электротехнический университет «ЛЭТИ» им. В.И.Ульянова (Ленина)» (СПбГЭТУ «ЛЭТИ»)**

#### **РАБОЧАЯ ПРОГРАММА**

дисциплины

«КОНСТРУИРОВАНИЕ ЭЛЕКТРОННЫХ СРЕДСТВ НА ПЕЧАТНЫХ

### ПЛАТАХ»

для подготовки бакалавров

по направлению

11.03.03 «Конструирование и технология электронных средств»

по профилю

«Информационные технологии проектирования радиоэлектронных

устройств»

Санкт-Петербург 2022

## **ЛИСТ СОГЛАСОВАНИЯ**

Разработчики: доцент, к.т.н. Белов А.В.

Рабочая программа рассмотрена и одобрена на заседании кафедры МИТ 19.01.2022, протокол № 1

Рабочая программа рассмотрена и одобрена учебно-методической комиссией ФРТ, 29.03.2022, протокол № 3

Согласовано в ИС ИОТ Начальник ОМОЛА Загороднюк О.В.

# **1 СТРУКТУРА ДИСЦИПЛИНЫ**

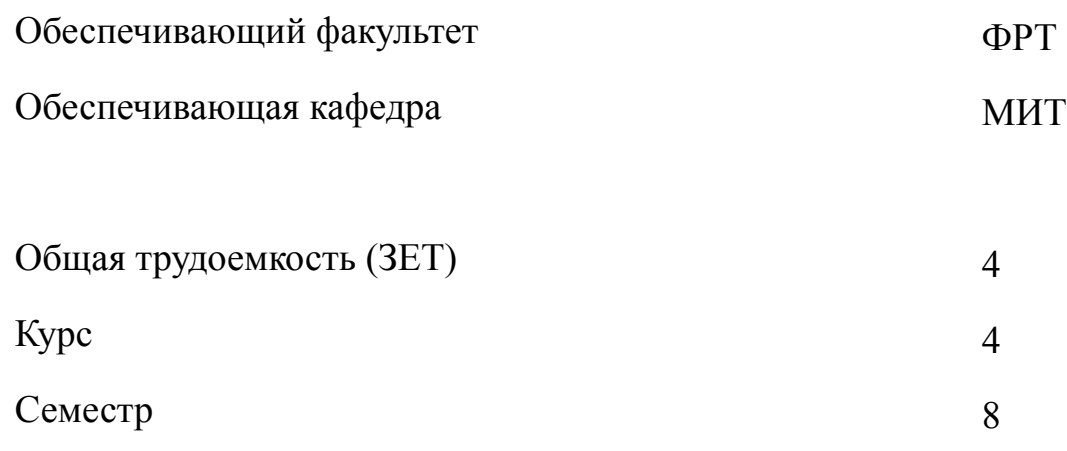

# **Виды занятий**

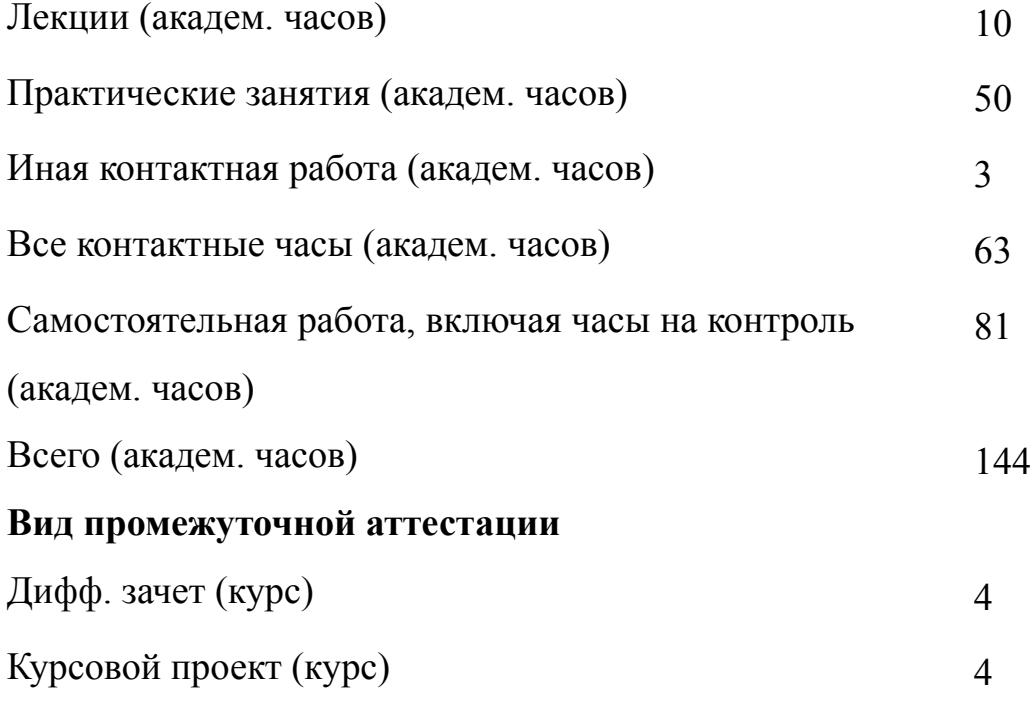

### **2 АННОТАЦИЯ ДИСЦИПЛИНЫ**

### **«КОНСТРУИРОВАНИЕ ЭЛЕКТРОННЫХ СРЕДСТВ НА ПЕЧАТНЫХ ПЛАТАХ»**

Содержанием дисциплины являются вопросы сквозного автоматизированного проектирования электронных средств, схемотехнического моделирования на базе стандартных пакетов прикладных программ, автоматизации проектирования печатных плат на базе пакета прикладных программ Altium Designer, а также анализ конструктивных решений, проектирование узлов и модулей, автоматизация выпуска конструкторской документации.

#### **SUBJECT SUMMARY**

### **«DESIGNING ELECTRONIC MEANS ON PRINTED CIRCUIT BOARDS»**

The content of the discipline and issues of end-to-end computer-aided design of electronic tools, circuit simulation on the basis of standard packages of applied programs of automation of designing of printed circuit boards on the basis of the software package Altium Designer, as well as the analysis of design decisions, design components and modules, automation of release of the design documentation

### **3 ОБЩИЕ ПОЛОЖЕНИЯ**

#### **3.1 Цели и задачи дисциплины**

1. Цели изучения дисциплины: изучение средств автоматизированного проектирования электронных средств на печатных платах, обретение умений и навыков проектирования электронных средств с применением современных программных комплексов.

2. Задачи изучения дисциплины: изучение методов формирования и модификации топологических решений и обретение умений и навыков в области автоматизированного проектирования ЭС на печатных платах.

3. Знания:

о методах формирования и модификации топологических решений;

о специальных инструментах СППП САПР, баз данных, систем поддержания документооборота;

о современных программных комплексах проектирования электронных средств.

4. Формирование умений документального оформления технических решений по разбиению схем, размещению элементов и трассировке связей.

5. Формирование навыков автоматизированного проектирования конструкций печатных плат с использованием стандартного пакета прикладных программ.

#### **3.2 Место дисциплины в структуре ОПОП**

Дисциплина изучается на основе ранее освоенных дисциплин учебного плана:

1. «Основы проектирования конструкций электронных средств»

2. «Алгоритмические основы конструирования электронных средств»

и обеспечивает подготовку выпускной квалификационной работы.

4

# **3.3 Перечень планируемых результатов обучения по дисциплине, соотнесенных с планируемыми результатами освоения образовательной программы**

В результате освоения образовательной программы обучающийся должен достичь следующие результаты обучения по дисциплине:

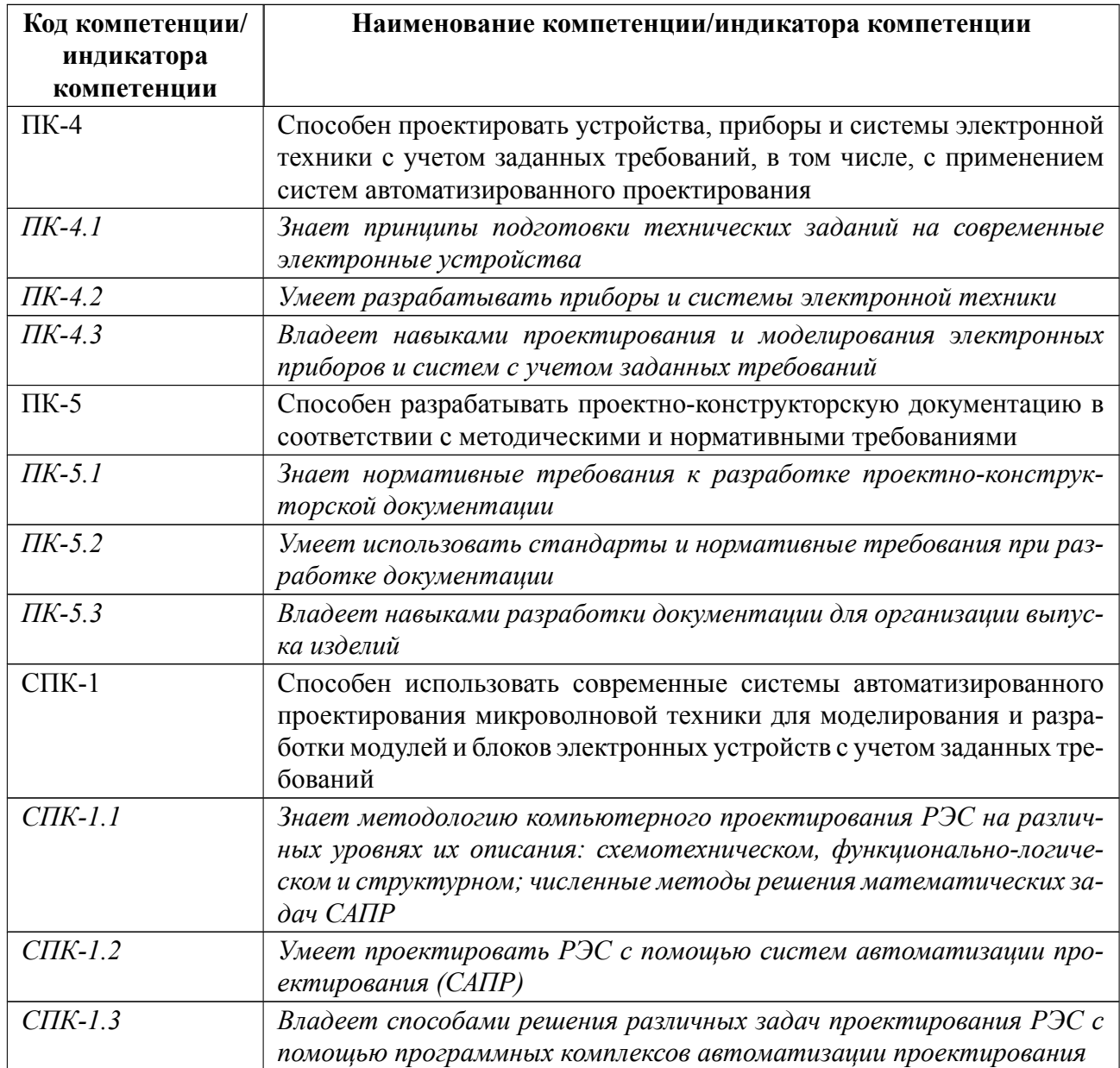

# **4 СОДЕРЖАНИЕ ДИСЦИПЛИНЫ**

# **4.1 Содержание разделов дисциплины**

# **4.1.1 Наименование тем и часы на все виды нагрузки**

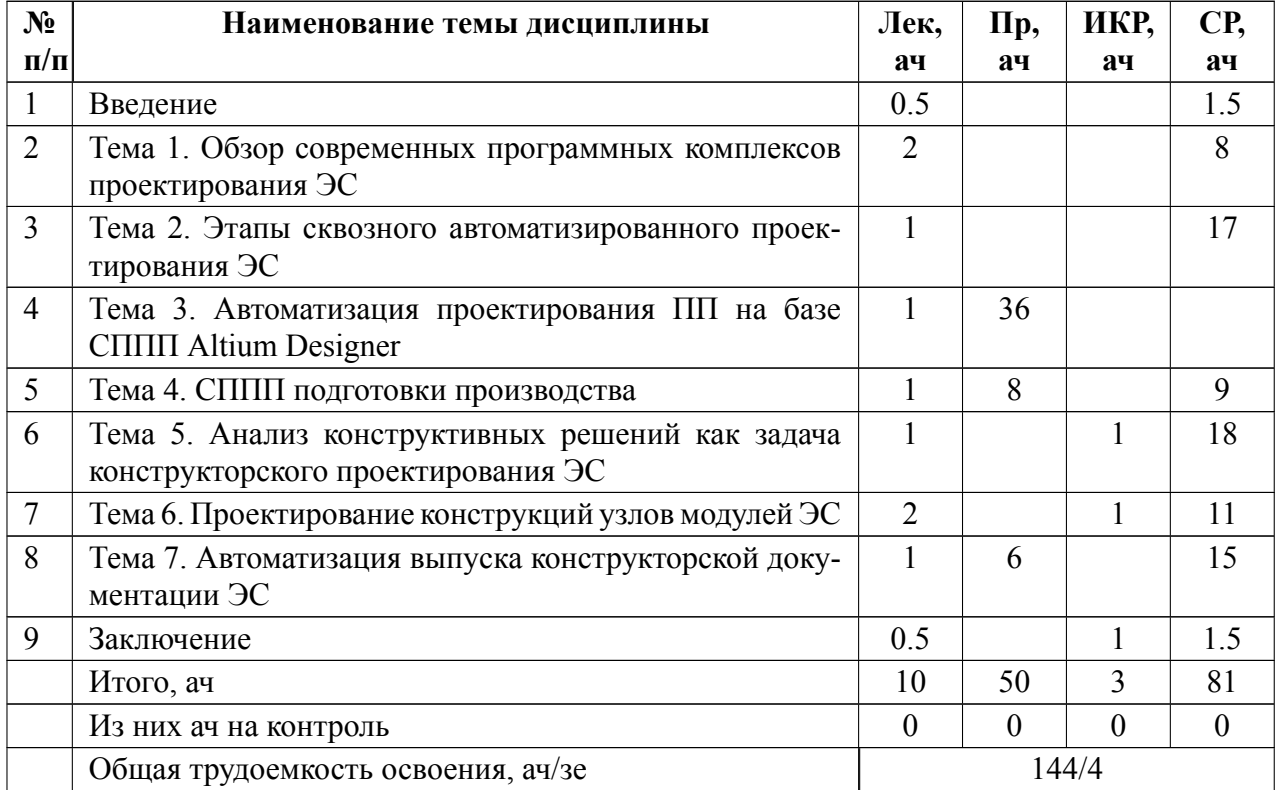

# **4.1.2 Содержание**

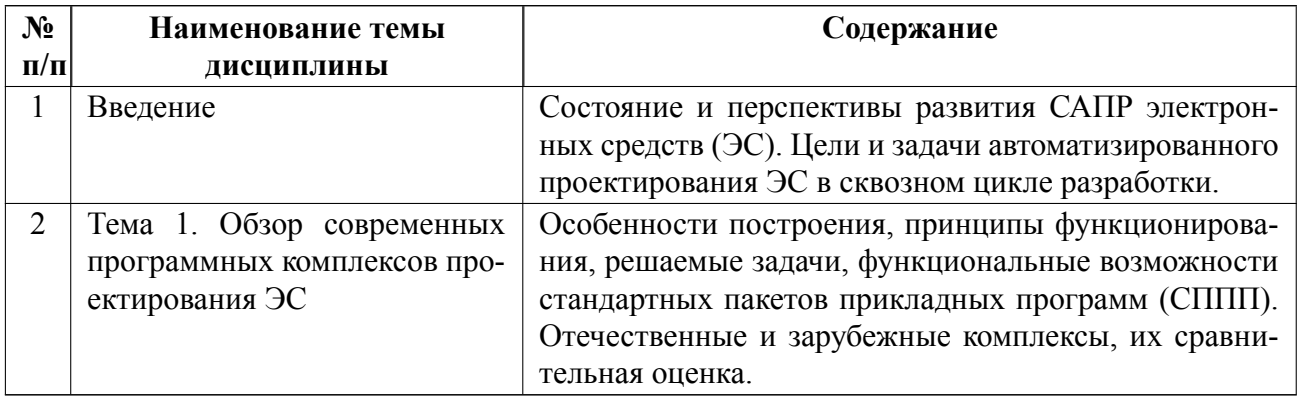

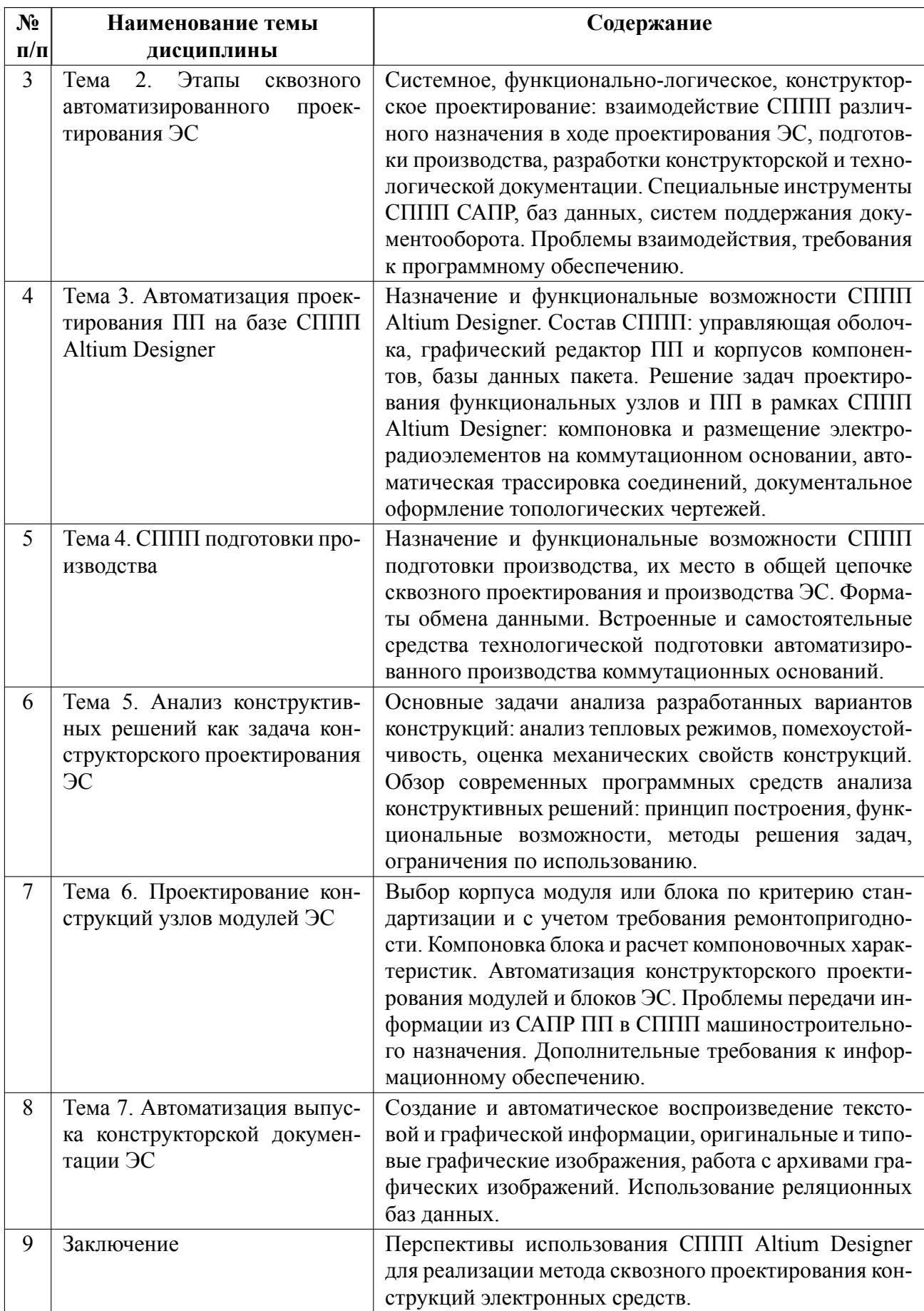

## **4.2 Перечень лабораторных работ**

Лабораторные работы не предусмотрены.

## **4.3 Перечень практических занятий**

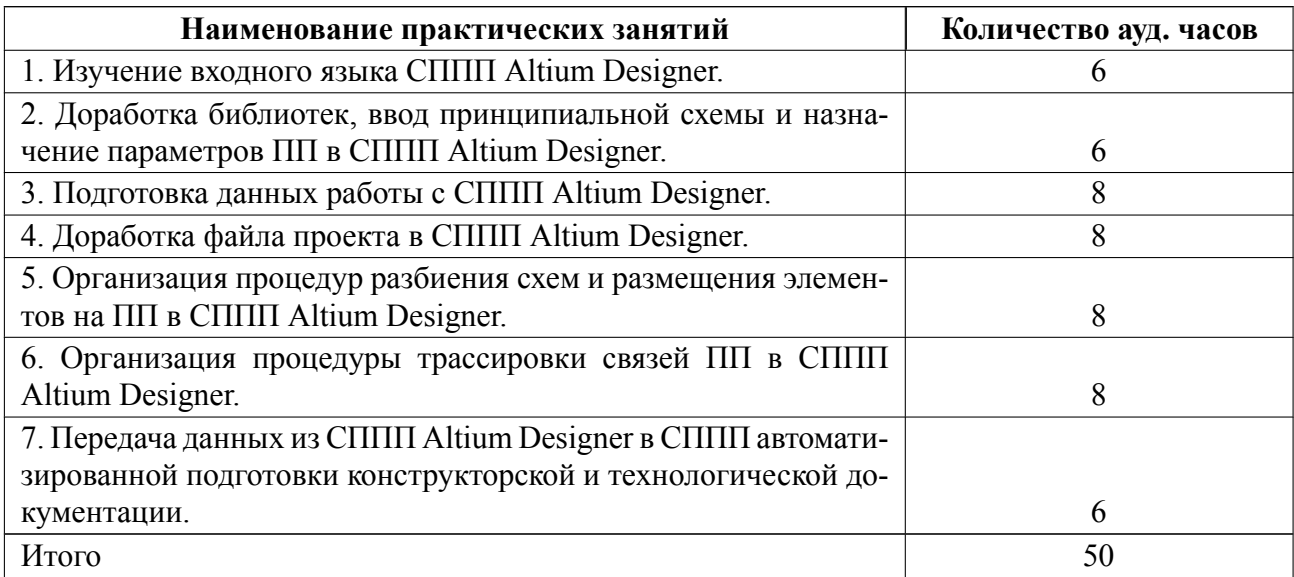

## **4.4 Курсовое проектирование**

Цель работы (проекта): приобретение навыков осмысленного использования автоматизированных методов проектирования на этапе создания конструкции узла ЭС на печатной плате.

Содержание работы (проекта): Целью работы: выпуск комплекта конструкторской документации узла ЭС на печатной плате, необходимого для запуска его в производство.

Исходные данные включают в себя:

схему электрическую принципиальную узла ЭС;

эксплуатационные требования;

конструктивные требования;

технологические требования.

Комплект документации включает в себя: схему электрическую принципиальную, топологический и сборочные чертежи ПП, выполненные в соответствии с требованиями ЕСКД. На чертежах и в пояснительной записке должны быть представлены обоснованные выводы о соответствии параметров спроектированного узла требованиям технического задания.

Требования по оформлению курсового проекта: минимальное количество источников 4 и максимальное количество источников 6, объем: минимальное количество стр. 15 и максимальное количество стр. 30, формат оформления - Word, шрифт Times New Roman, размер шрифта 14, таблицы и чертежи оформляются в пакете Altium Designer, формат сдачи работы сдается преподавателю в печатном виде. Количество тем соответствует количеству студентов, ежегодно темы обновляются. Примерная тема представлена в следующем пункте.

Темы:

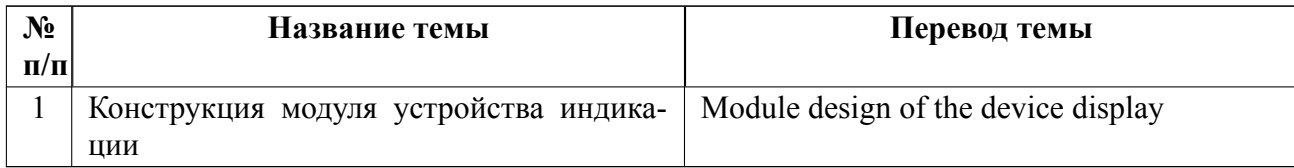

### **4.5 Реферат**

Реферат не предусмотрен.

### **4.6 Индивидуальное домашнее задание**

Индивидуальное домашнее задание не предусмотрено.

### **4.7 Доклад**

Доклад не предусмотрен.

## **4.8 Кейс**

Кейс не предусмотрен.

# 4.9 Организация и учебно-методическое обеспечение самостоятельной ра**боты**

Изучение дисциплины сопровождается самостоятельной работой студентов с рекомендованными преподавателем литературными источниками и информационными ресурсами сети Интернет.

Планирование времени для изучения дисциплины осуществляется на весь период обучения, предусматривая при этом регулярное повторение пройденного материала. Обучающимся, в рамках внеаудиторной самостоятельной работы, необходимо регулярно дополнять сведениями из литературных источников материал, законспектированный на лекциях. При этом на основе изучения рекомендованной литературы целесообразно составить конспект основных положений, терминов и определений, необходимых для освоения разделов учебной дисциплины.

Особое место уделяется консультированию, как одной из форм обучения и контроля самостоятельной работы. Консультирование предполагает особым образом организованное взаимодействие между преподавателем и студентами, при этом предполагается, что консультант либо знает готовое решение, которое он может предписать консультируемому, либо он владеет способами деятельности, которые указывают путь решения проблемы.

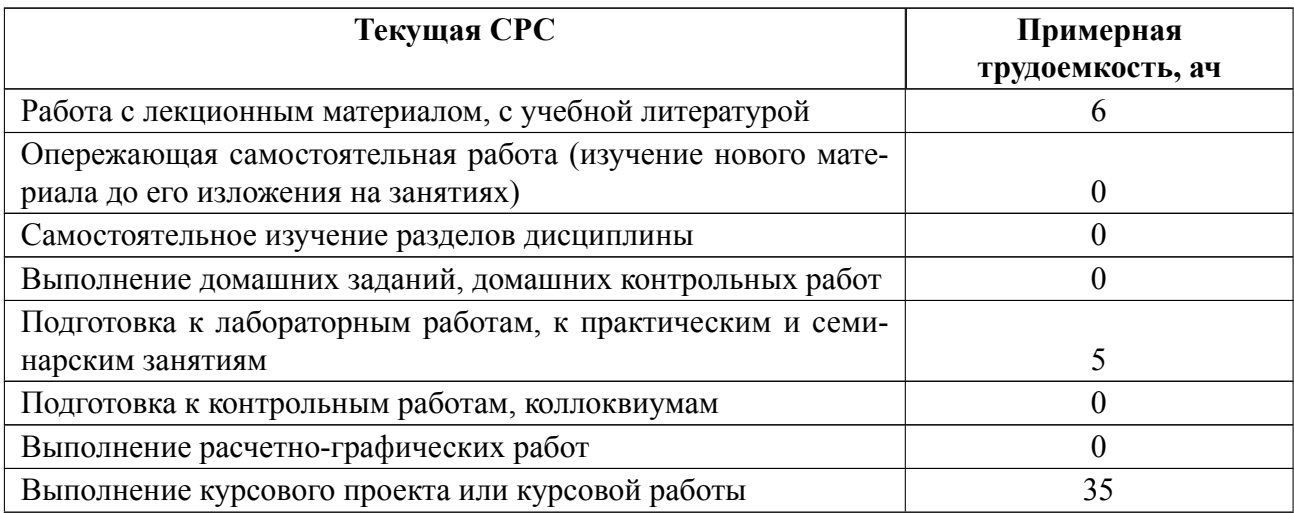

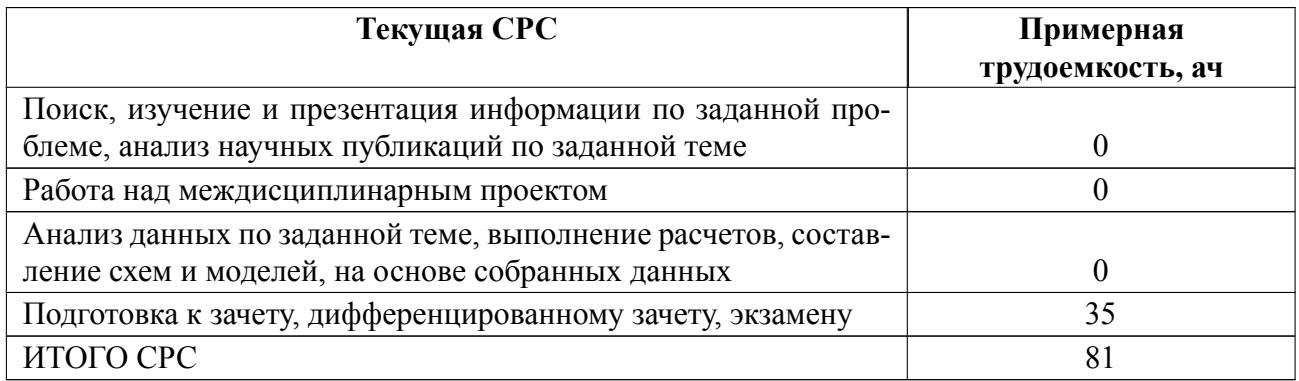

## **5 Учебнометодическое обеспечение дисциплины**

# **5.1 Перечень основной и дополнительной литературы, необходимой для освоения дисциплины**

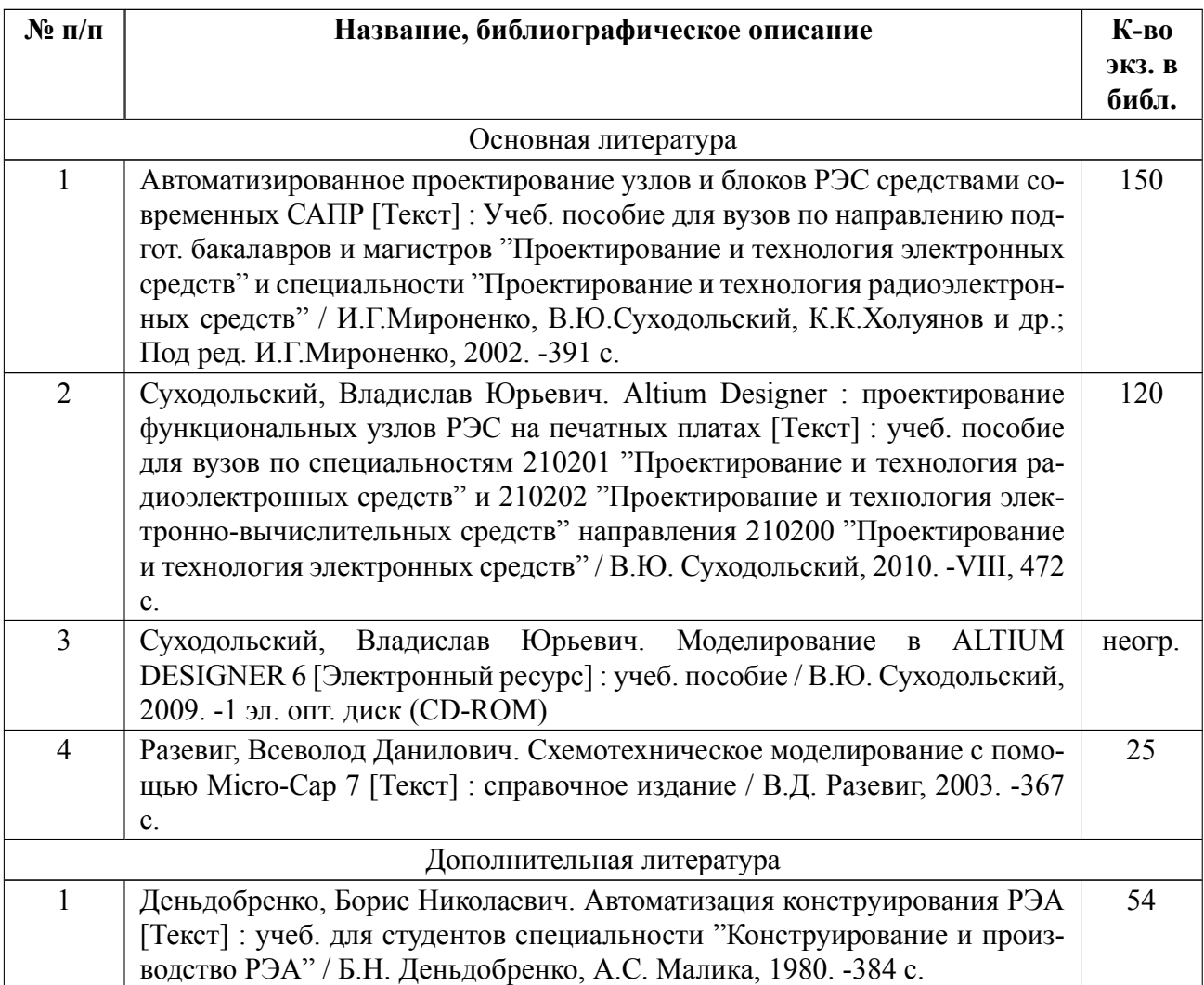

## **5.2 Перечень ресурсов информационнотелекоммуникационной сети «Ин-**

### **тернет», используемых при освоении дисциплины**

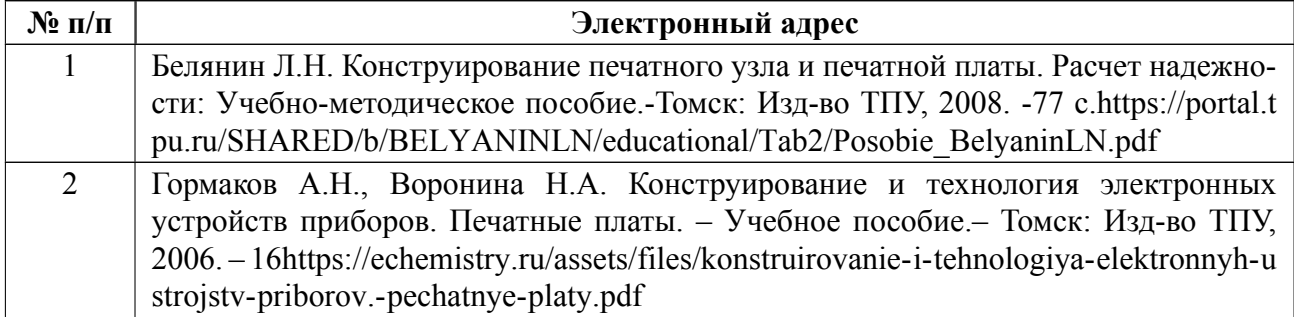

# **5.3 Адрес сайта курса**

Адрес сайта курса: https://vec.etu.ru/moodle/course/view.php?id=12539

## **6 Критерии оценивания и оценочные материалы**

## **6.1 Критерии оценивания**

Для дисциплины «Конструирование электронных средств на печатных платах» предусмотрены следующие формы промежуточной аттестации: зачет с оценкой.

## **Зачет с оценкой**

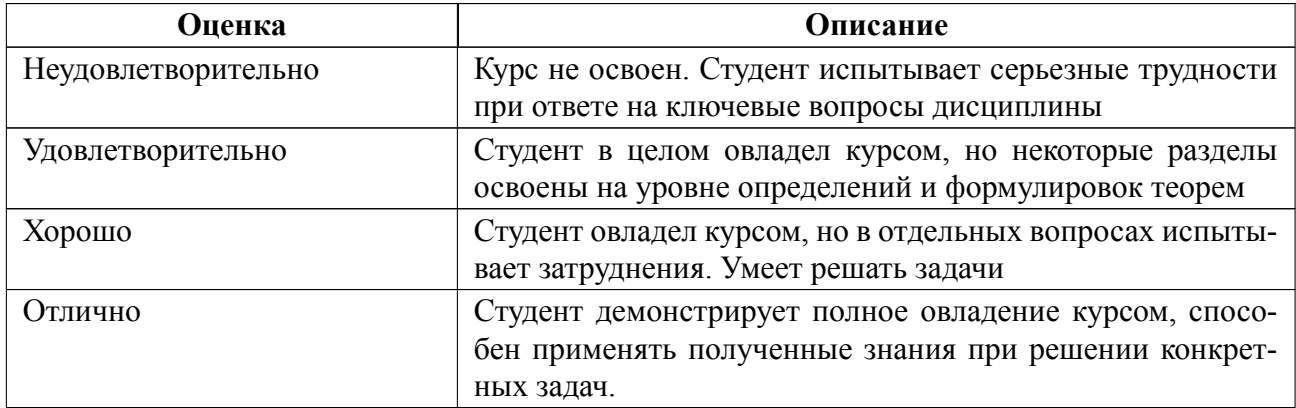

### **Особенности допуска**

К зачету с оценкой допускаются студенты, посещавшие не менее 80% лекционных занятий, 80 % практических занятий, выполнившие и защитившие курсовой проект, выполнившие задания практических занятий.

# **6.2 Оценочные материалы для проведения текущего контроля и промежуточной аттестации обучающихся по дисциплине**

### **Вопросы к дифф.зачету**

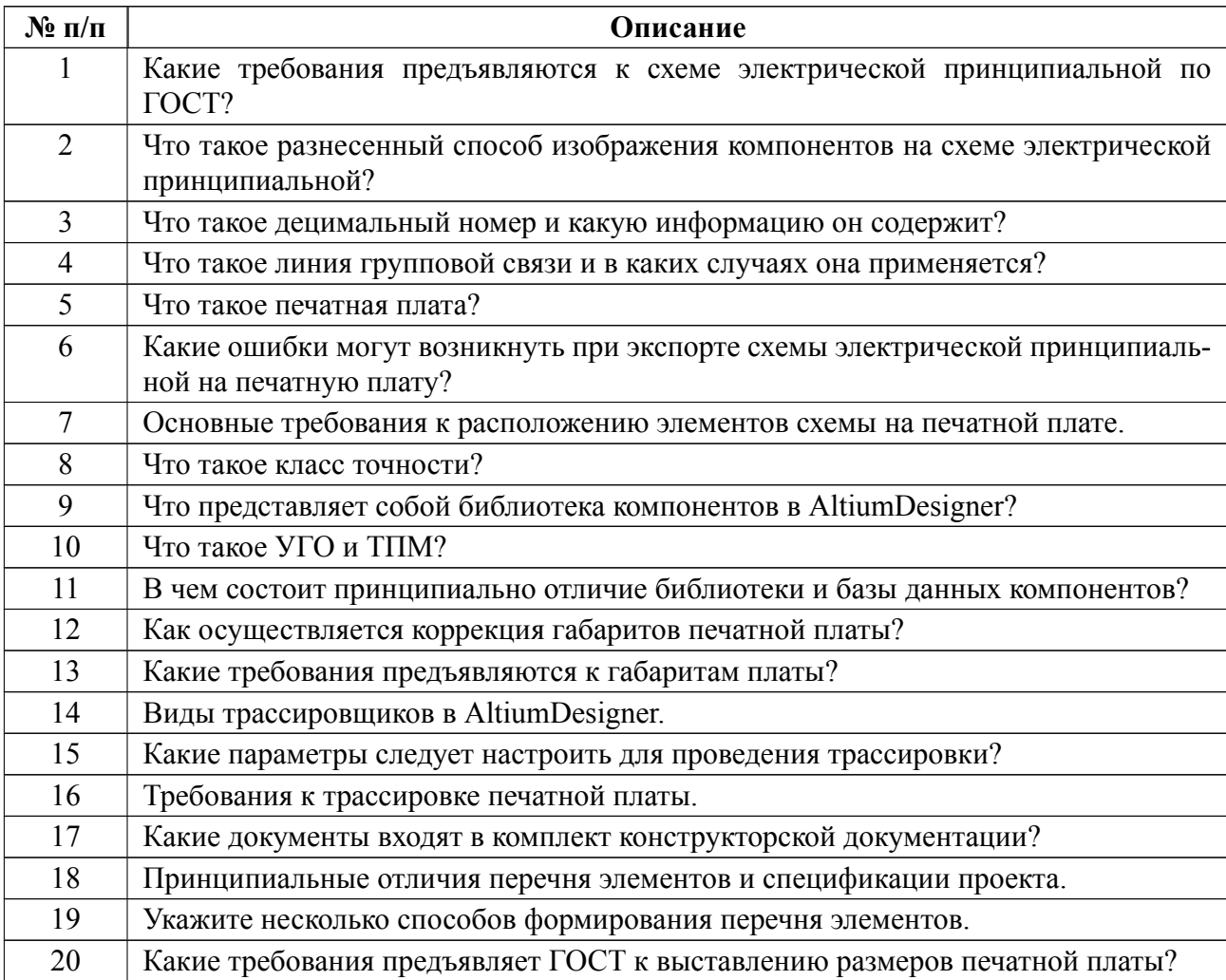

Весь комплект контрольно-измерительных материалов для проверки сформированности компетенции (индикатора компетенции) размещен в закрытой части по адресу, указанному в п. 5.3

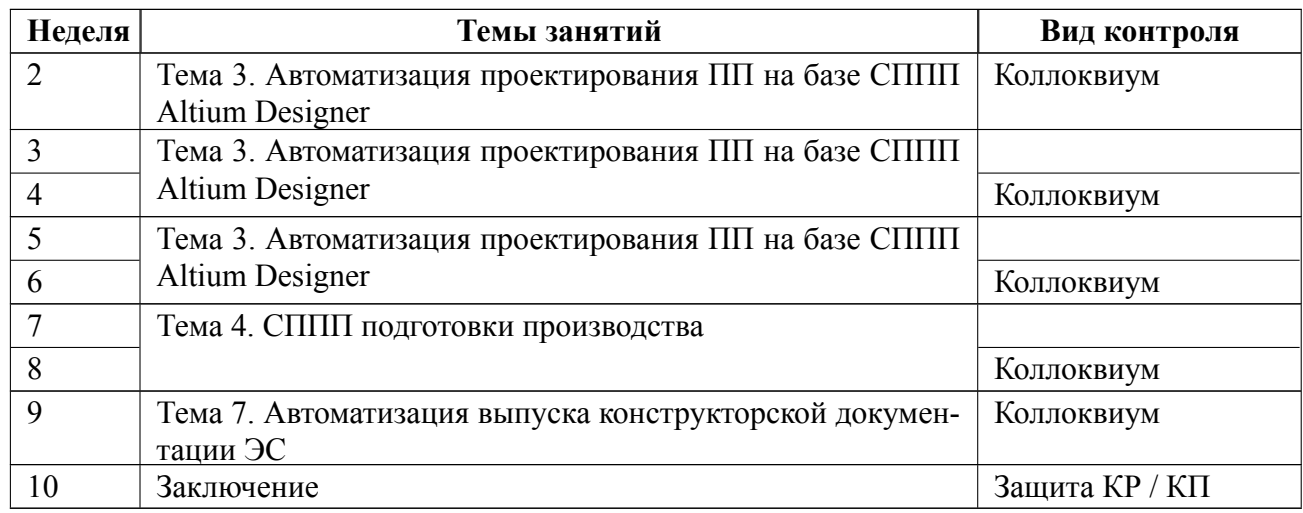

### **6.3 График текущего контроля успеваемости**

#### **6.4 Методика текущего контроля**

#### **Методика текущего контроля на лекционных занятиях.**

Текущий контроль включает в себя контроль посещаемости (не менее 80 % занятий), по результатам которого студент получает допуск на дифференцированный зачет.

#### **Методика текущего контроля на практических занятиях.**

 Порядок выполнения работ, подготовки отчетов и их защиты. В процессе обучения по дисциплине студент обязан выполнить 7 практических работ, перечень которых приведен в рабочей программе. Под выполнением работ подразумевается подготовка к работе, проведение исследований, подготовка отчета и его защита.

Выполнение работ студентами осуществляется индивидуально (или в бригадах по два человека). Оформление отчета студентами осуществляется индивидуально или в количестве одного отчета на бригаду в соответствии с принятыми в СПбГЭТУ правилами оформления студенческих работ. Отчет оформляется после выполнения исследований и представляется преподавателю на проверку. После проверки отчет либо возвращается (при наличии замечаний) на

доработку, либо подписывается к защите.

Работы защищаются студентами индивидуально. Каждый студент получает вопрос по теоретической части, или по процедуре проведения экспериментальных исследований, или по последующей обработке результатов, после чего ему предоставляется время для подготовки ответа. При обсуждении ответа преподаватель может задать несколько уточняющих вопросов. В случае если студент демонстрирует достаточное знание вопроса, работа считается защищенной.

На защите работы студент должен показать: понимание методики исследования и знание особенностей её применения, понимание и умение объяснять особенности применяемых методов, возможные области их применения и т.д., умение давать качественную и количественную оценку полученных экспериментальных результатов и прогнозировать реакции исследуемого объекта на различные воздействия, навыки и умения, приобретенные при выполнении работы.

Текущий контроль включает в себя выполнение, сдачу в срок отчетов и их защиту по всем практическим работам, по результатам которой студент получает допуск на дифференцированный зачет.

#### **самостоятельной работы студентов**

Контроль самостоятельной работы студентов осуществляется на лекционных и практических занятиях студентов по методикам, описанным выше.

#### **при выполнении курсового проекта (работы)**

Текущий контроль при выполнении курсового проекта (работы) осуществляется в соответствии с методическими указаниями по курсовом проектированию и заданием на курсовой проект (работу).

Оформление пояснительной записки на курсовой проект (работу) выполняется в соответствии с требованиями к студенческим работам принятым в СПбГЭТУ.

Защита курсового проекта (работы) осуществляется в соответствии с требованиями «Положения о промежуточной аттестации».

Курсовой проект выполняется в соответствии с темой и заданием, определяющим сроки представления работы к защите. Порядок защиты курсового проекта определяется кафедрой и сообщается студенту при выдаче задания.

Оценивание на защите производится по следующим критериям:

«отлично» – в ходе выполнения курсового проекта цели достигнуты полностью, поставленные задачи выполнены в полном объеме, отчет подготовлен в срок и аккуратно, доклад отражает ход и результаты работы, на защите на заданные вопросы даны исчерпывающие ответы,

«хорошо» – в отчете имеются незначительные недостатки, ответы на вопросы в ходе защиты даны не полностью,

«удовлетворительно» – не все задачи курсового проекта выполнены в полном объеме, отчет подготовлен с отдельными недочетами, ответы в принципе правильные, но в формулировках имеются существенные ошибки

«неудовлетворительно» – задания курсового проекта выполнены не в полном объеме, не все поставленные задачи решены, отчет подготовлен некачественно, не отражает суть работы, в ходе защиты содержание ответов не совпадает с поставленными вопросами.

Студенту, не представившему или не защитившему курсовой проект в установленные сроки, в ведомости выставляется «не аттестован»; если курсовой проект не представлен, или «неудовлетворительно», если курсовой проект представлен, но не защищен, то он считается имеющим академическую задолженность и к аттестации по дисциплине не допускается.

18

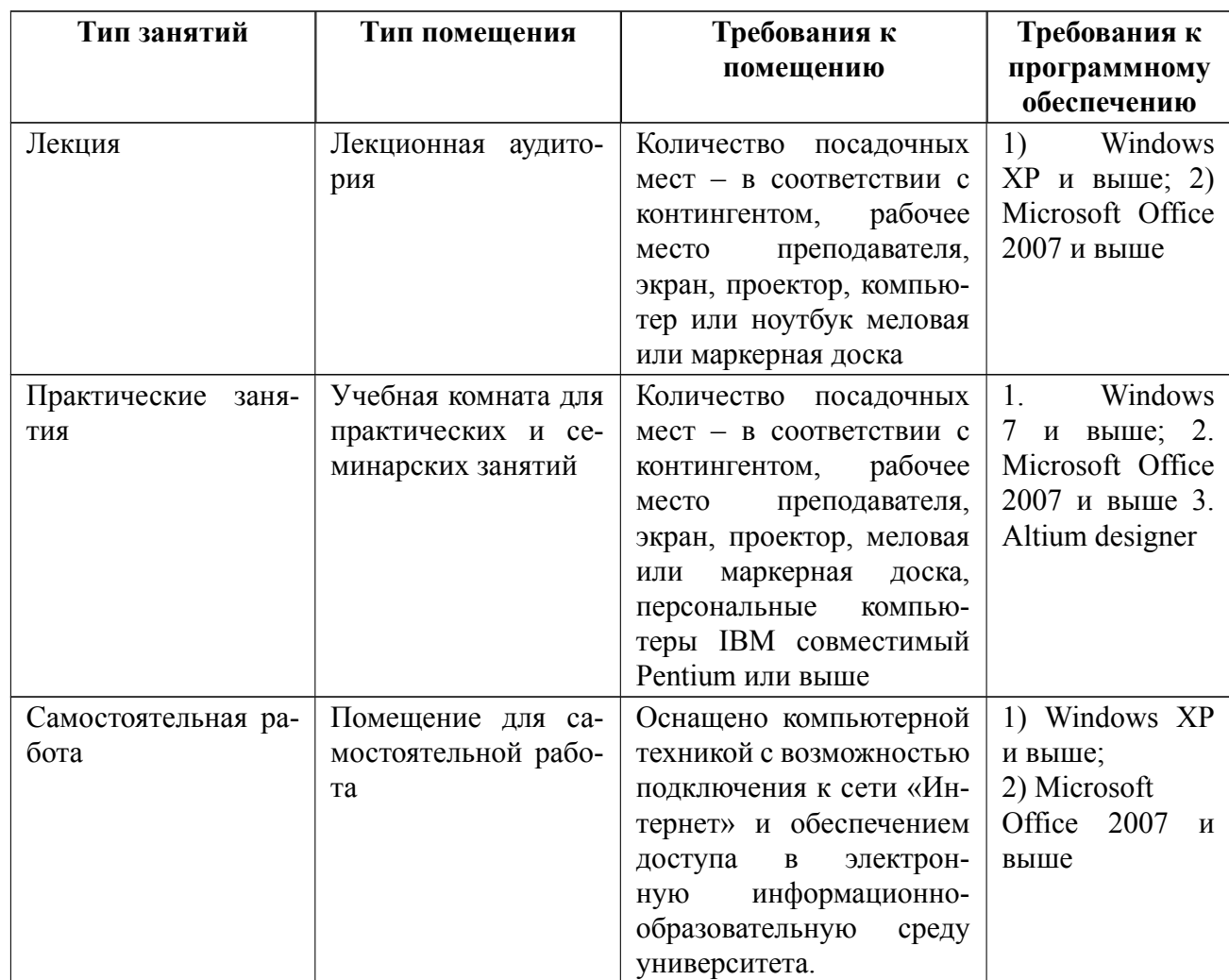

# **7 Описание информационных технологий и материальнотехнической базы**

### **8 Адаптация рабочей программы для лиц с ОВЗ**

Адаптированная программа разрабатывается при наличии заявления со стороны обучающегося (родителей, законных представителей) и медицинских показаний (рекомендациями психолого-медико-педагогической комиссии). Для инвалидов адаптированная образовательная программа разрабатывается в соответствии с индивидуальной программой реабилитации.

# **ЛИСТ РЕГИСТРАЦИИ ИЗМЕНЕНИЙ**

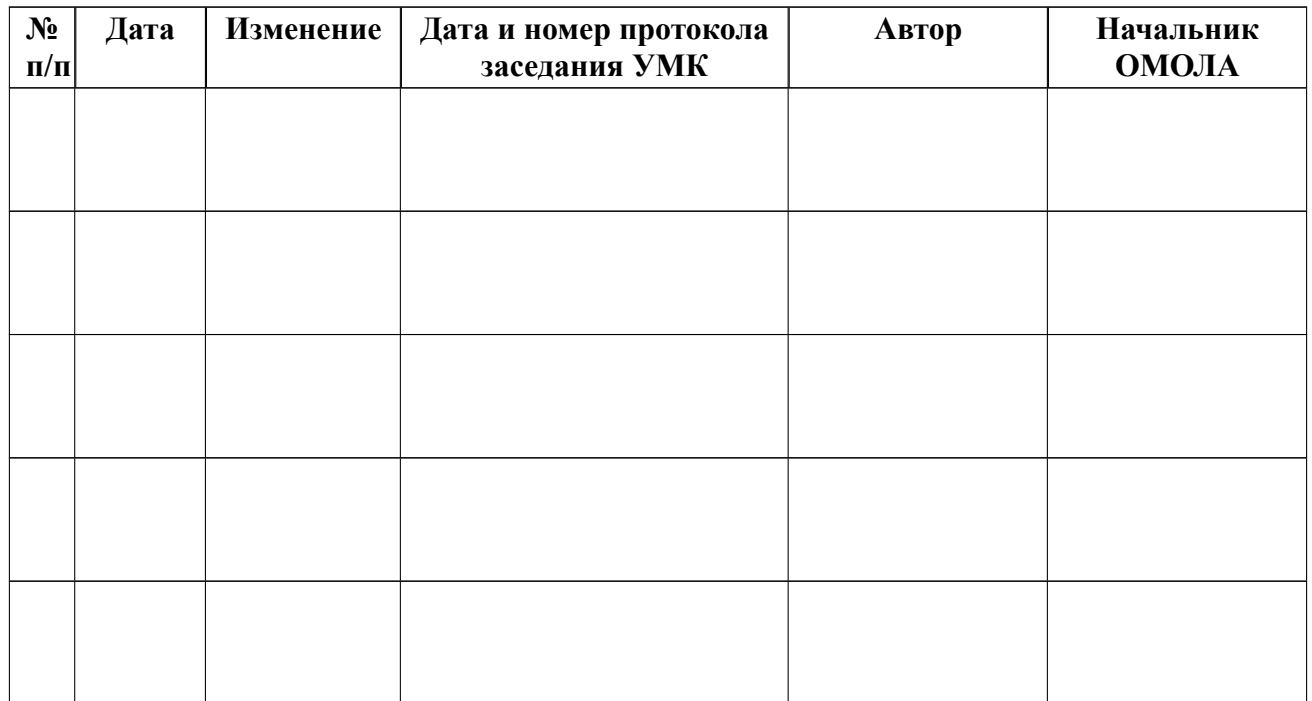